MON COMPTE PARTENAIRE Caf.fr Fiche pratique

## CONSULTER DOSSIER (Cdap) PROFIL T11

Le service Cdap vous permet, en tant que partenaire, après la signature d'une convention et d'un contrat de service avec la Caf, de consulter les données des dossiers allocataires. Les données proposées diffèrent d'un profil métier à un autre.

Seul l'onglet «fiche de synthèse» est disponible pour tous les partenaires.

**Profil T11 - Comission de surendettement** : ce profil est destiné aux agents habilités au titre de la commission de surendettement.

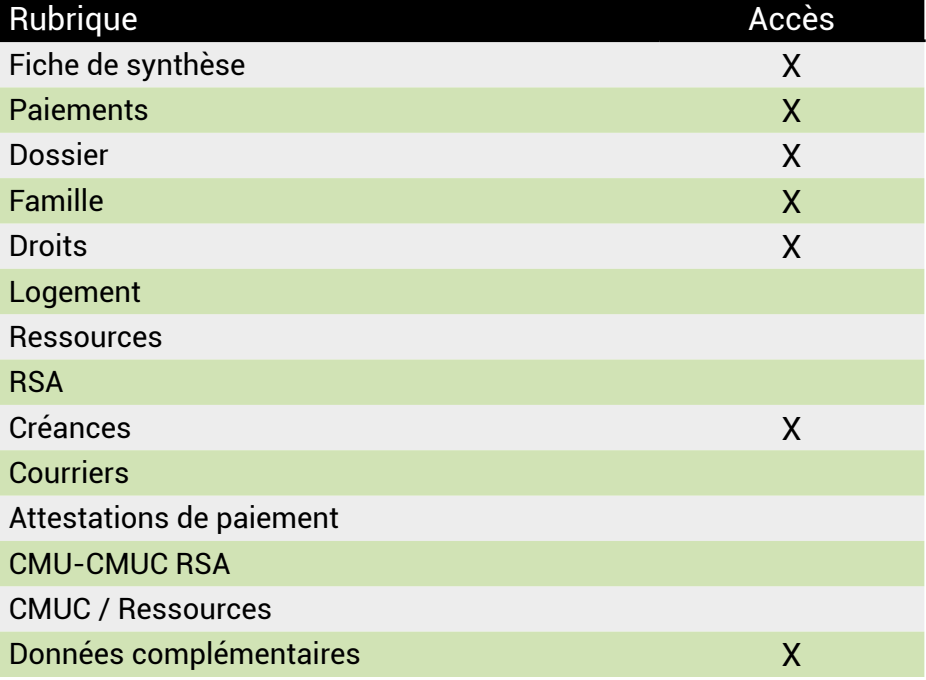

## **Se connecter à Mon Compte Partenaire**

Connectez-vous au site caf.fr et cliquez sur l'onglet « Partenaires»

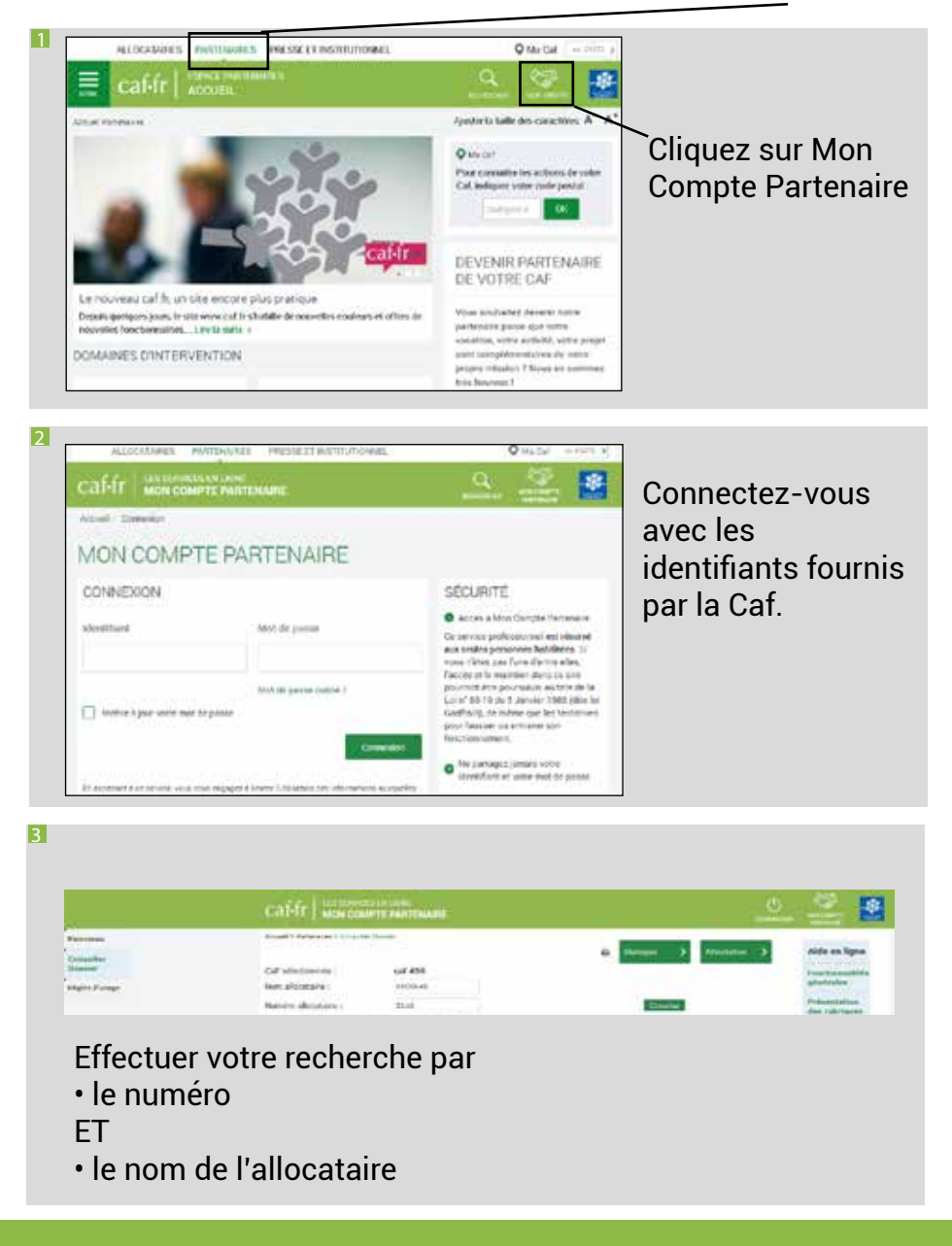